## **KLUDI BOZZ**

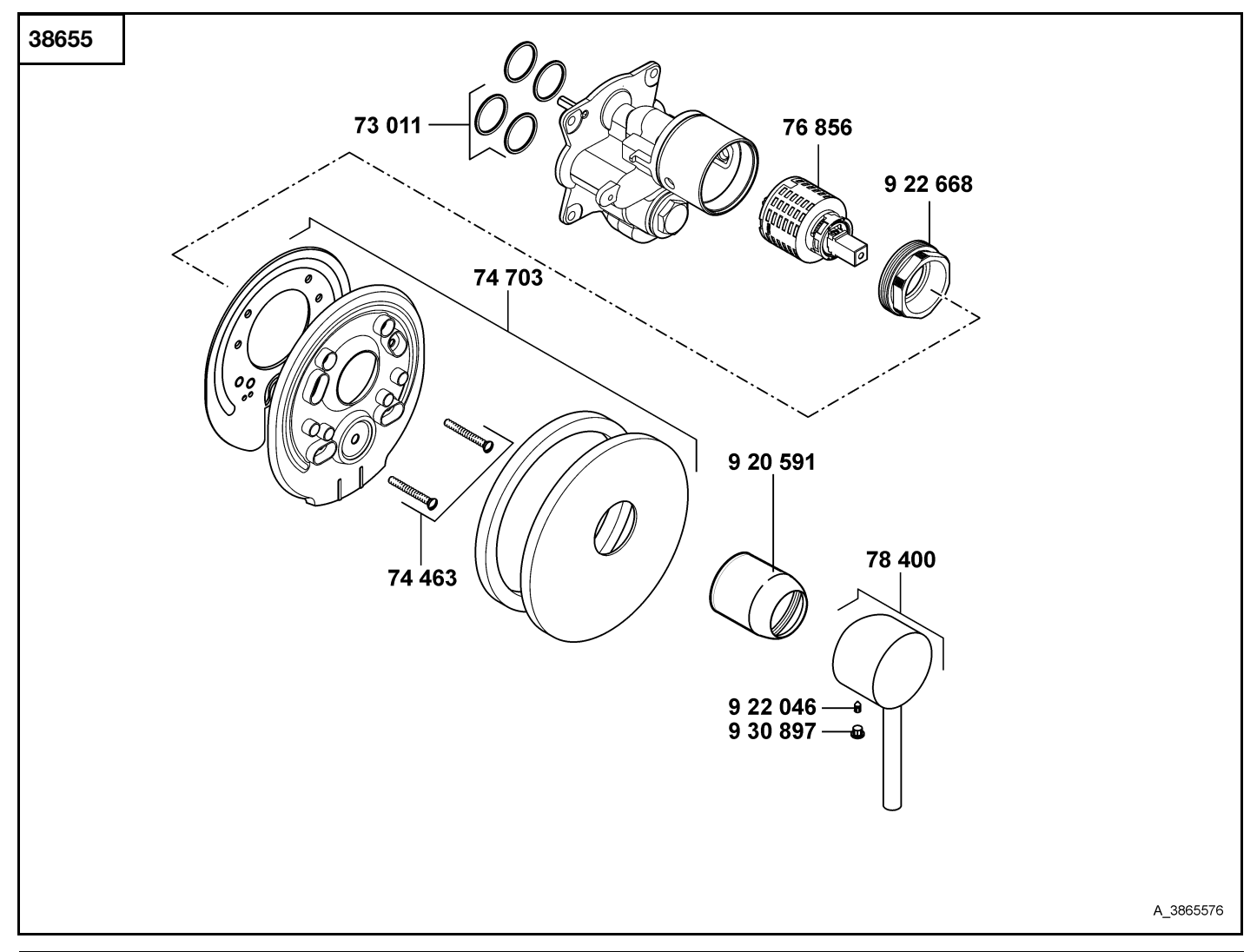

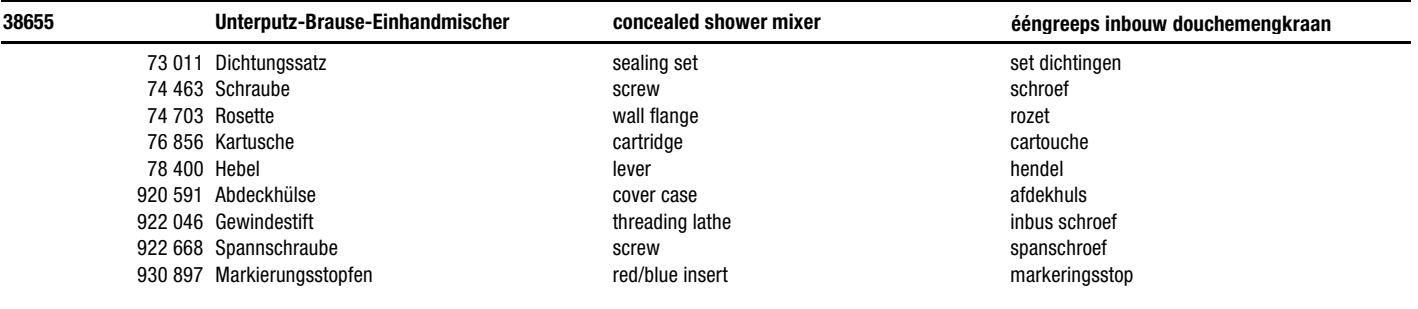